Docente: **Giorgio Valentini** Tutor: **Matteo Re**

UNIVERSITÀ DEGLI STUDI DI MILANO

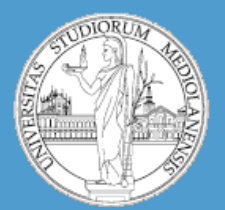

Insegnamento: **Bioinformatica A.A. 2011-2012 semestre II**

#### C.d.l. **BIOTECNOLOGIE DEL FARMACO**

# Apprendimanto automatico

*Giorgio Valentini* e –mail: *valentini@dsi.unimi.it http://homes.dsi.unimi.it/~valenti*

*Matteo Re* e –mail: *re@dsi.unimi.it http://homes.dsi.unimi.it/~re*

DSI – Dipartimento di Scienze dell' Informazione Università degli Studi di Milano

### Apprendimento automatico

#### **Obiettivi:**

Scrivere programmi che siano in grado di analizzare dei campioni e fornire, per ognuno di essi, un'opinione (usiamo il termine «opinione» in senso molto ampio).

I «campioni» possono essere geni, molecole, proteine, immagini ecografiche, analisi biochimico-cliniche, ecc. …

### Apprendimento automatico

### **Perché è necessario?**

- Non esistono «esperti» umani (navigazione su Marte)
- Operatori umani non sono in grado di spiegare come svolgono una determinata operazione (es. riconoscimento del parlato)
- La soluzione cambia nel tempo (il sistema deve essere in grado di adattarsi in modo estremamente rapido)
- La soluzione deve essere adattata a casi specifici (es. rilevatori biometrici: scansione retinica)

### Apprendimento automatico

#### **Diverse classi di metodi di apprendimento automatico:**

• Il tipo di metodo dipende essenzialmente dal tipo di **opinione** che vogliamo esprimere (o dal tipo di problema che si vuole risolvere).

L'apprendimento automatico si divide classicamente in due grosse aree (anche se, di recente, ne stanno emergendo di nuove) :

- apprendimento **SUPERVISIONATO** ed
- apprendimento **NON SUPERVISIONATO**

### Cosa si intende per apprendimento?

- Costruzione di modelli «generali» a partire da un ristretto insieme di esempi
- I **dati** costano poco e sono abbondanti (es statistiche di navigazione in rete); la **conoscenza** dei fenomeni che vogliamo analizzare è spesso **scarsa, incompleta ( e costosa da produrre )**

**OBIETTIVO**: costruire modelli che siano utili a fini pratici e che rappresentino una **approssimazione** accettabile delle informazioni (conoscenza) a disposizione riguardanti il fenomeno che vogliamo studiare.

### Apprendimento automatico dal punto di vista operativo

- Definizione di un **obiettivo**
- Definizione di un **criterio di ottimizzazione** che permetta di verificare se l'obiettivo è stato raggiunto (e di **quantificare** le performance)

Sono necessarie competenze da diverse aree di ricerca (statistica, informatica)

**Ruolo dell'informatica:** sviluppo di programmi efficienti per **risolvere il problema di ottimizzazione** ( utilizzo del criterio di ottimizzazione per testare molte possibili soluzioni e trovare la migliore). Creazione di un **modello**. Utilizzo del modello per produrre un'**opinione**.

### (alcune) Aree di applicazione

- **Finanza:** analisi di mercato, analisi e previsioni fluttuazioni azionarie, rilevamento di frodi
- **Astronomia:** classificazione galassie, classificazione stelle
- **Medicina:** supporto alla diagnosi
- **Bioinformatica:** analisi di motivi in sequenze di DNA/RNA, identificazione di nuovi geni, …
- **Sviluppo farmaci:** riposizionamento, predizione interazione farmaco-target

… e molte altre

### (alcune) Aree di applicazione

- **Finanza:** analisi di mercato, analisi e previsioni fluttuazioni azionarie, rilevamento di frodi
- **Astronomia:** classificazione galassie, classificazione stelle
- **Medicina:** supporto alla diagnosi
- **Bioinformatica:** analisi di motivi in sequenze di DNA/RNA, identificazione di nuovi geni, …
- **Sviluppo farmaci:** riposizionamento, predizione interazione farmaco-target

… e molte altre

Ne esistono molti tipi ma hanno tutti alcune caratteristiche in comune:

- Operano in **fasi distinte**: **addestramento e test**
- Durante la fase di addestramento **ad ogni esempio sono associate delle informazioni aggiuntive** (spesso nella forma di un'etichetta che definisce la classe dell'esempio. Ad es. sano/malato ).
- Durante la fase di addestramento viene prodotto un **modello** che, a partire dall'esempio permette di predire l'etichetta (o classe) dell'esempio.
- Durante la fase di test si usa il modello per predire la classe di esempi **non utilizzati durante l'addestramento** (ma per i quali è disponibile l'etichetta) e si quantificano le performance del modello.

## Librerie R

- In **R** esistono diverse librerie contenenti strumenti utilizzabili in esperimenti di apprendimento automatico (machine learning) . In particolare noi utilizzeremo:
- e1071 (CRAN)
- caret (CRAN)

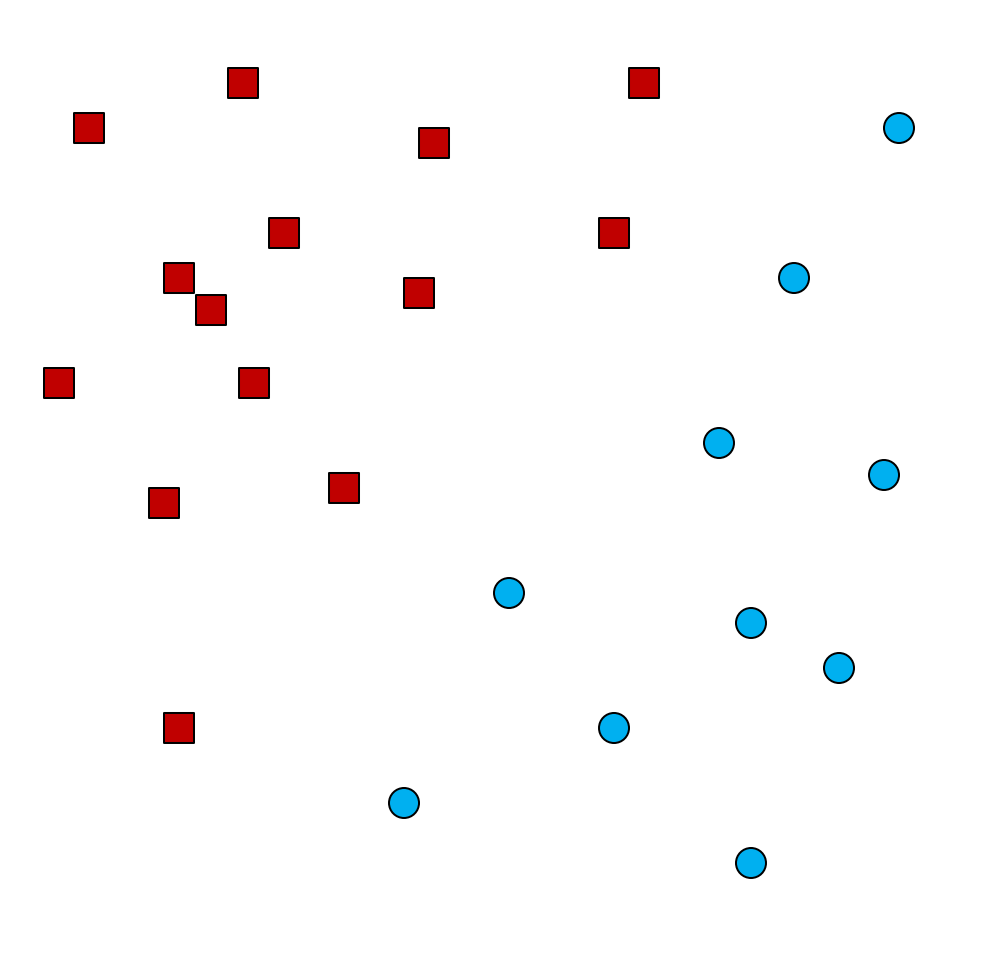

#### **SCENARIO:**

- Due classi (rosso/blu)
- Collezione di esempi

• **Obiettivo:** creazione di un **modello** che permetta di predire se la classe di un esempio è rosso o blu

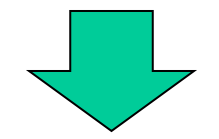

TIPO DI PROBLEMA: **Classificazione binaria**

#### **PUNTO FONDAMENTALE:**

Per ogni esempio abbiamo a disposizione la **VERA** classe dell'esempio (sappiamo se l'esempio *a*ppartiene alla classe rosso o alla classe blu).

Abbiamo delle "etichette" di **riferimento** 

**DATI + CONOSCENZA → MODELLO** 

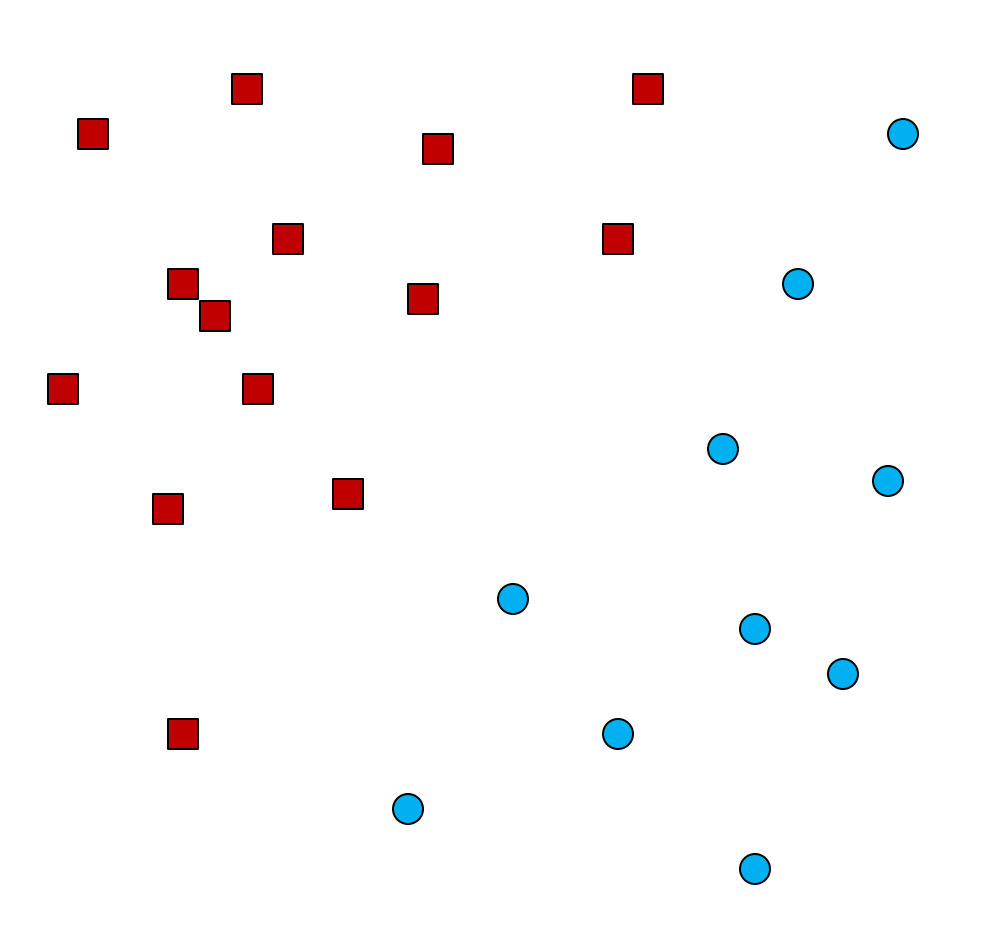

#### **PROBLEMA:**

L'obiettivo è la creazione di un modello … Ma cosa è un modello?

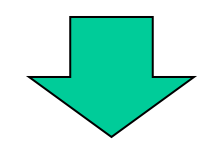

"Modello" è un termine generico … ne esistono moltissimi tipi diversi!!!

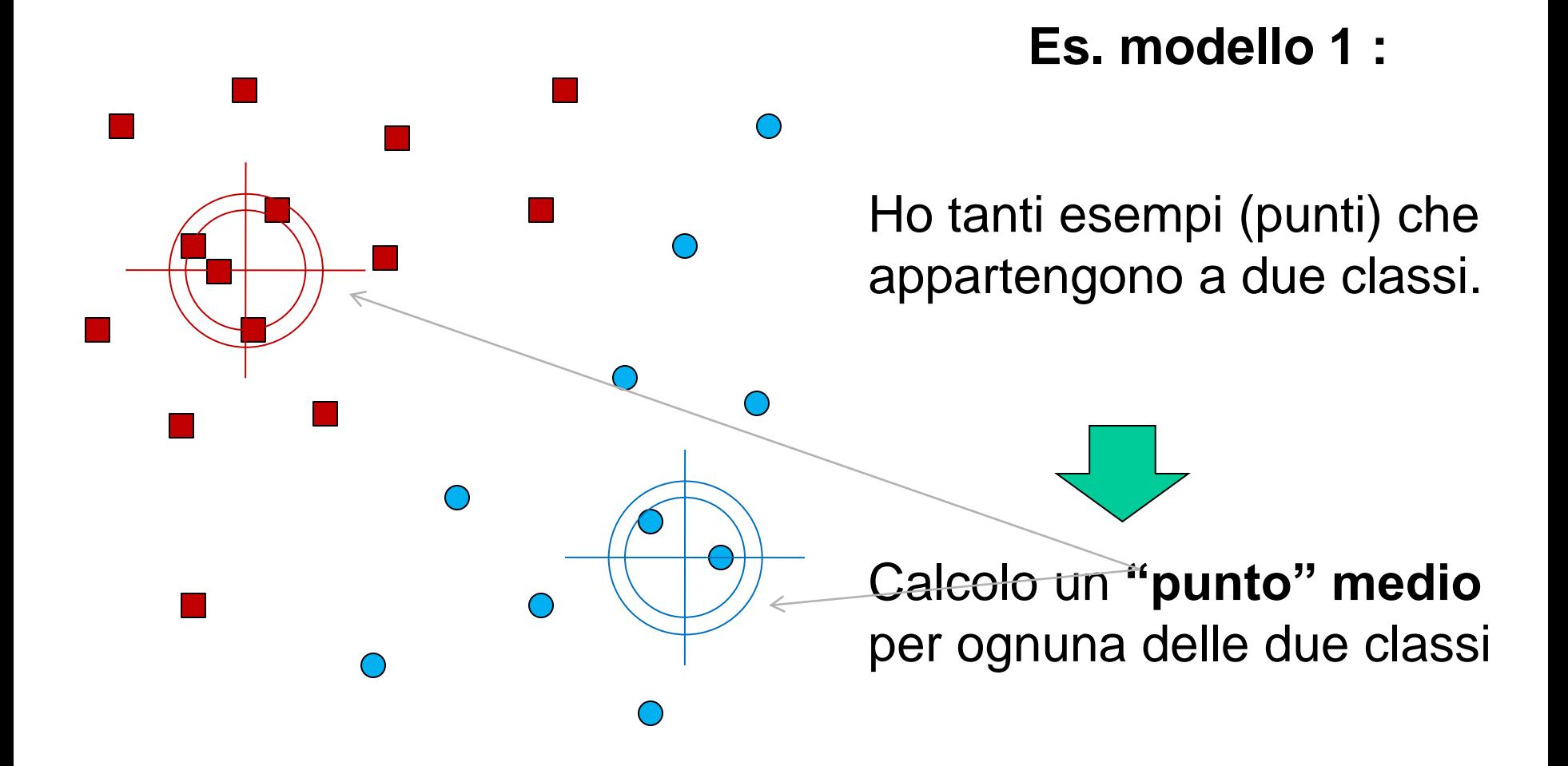

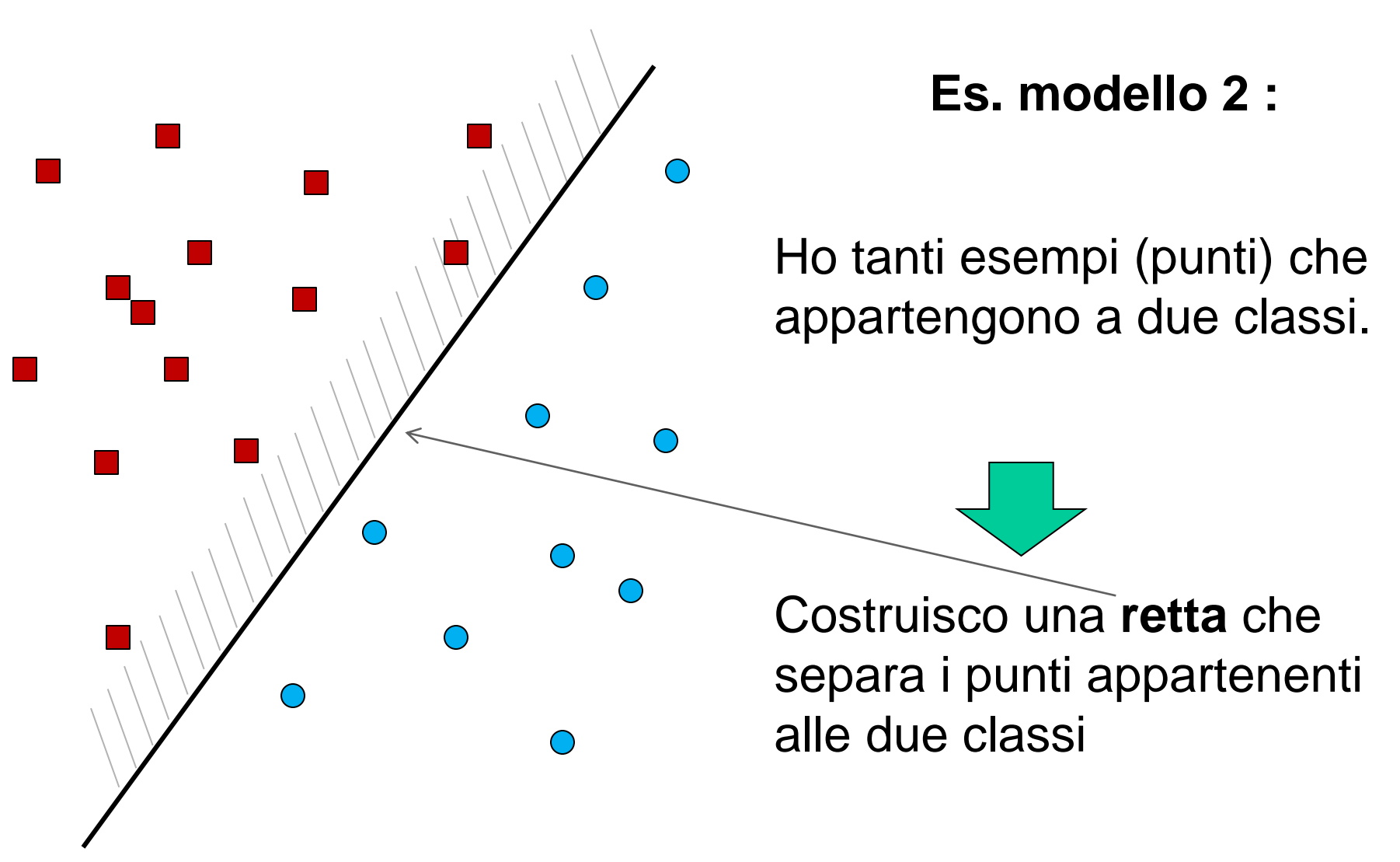

**NB:** La costruzione dei tipi di modello che abbiamo visto nelle slide precedenti è possibile solo se siamo in grado di riconoscere la classe degli esempi (punti).

Questo vuol dire che possiamo addestrare il modello **SOLO SE ABBIAMO LE ETICHETTE DEI PUNTI CHE VEDIAMO DURANTE L'ADDESTRAMENTO**.

Tra tutti i possibili modelli (ad es. tra tutte le possibili rette separatrici) sceglieremo quello che separa meglio i punti …

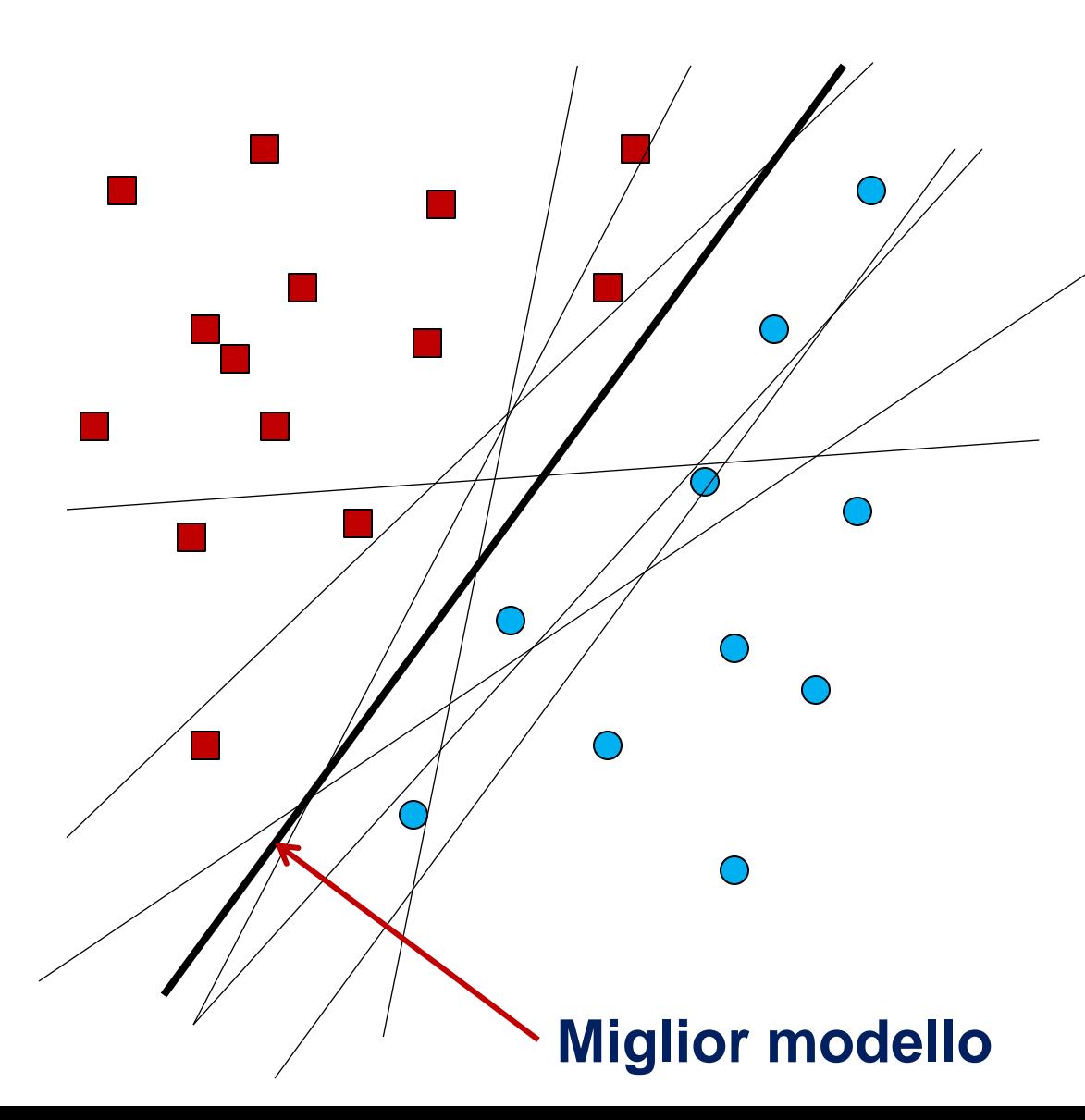

#### **Esistono infinite rette**

• Voglio scegliere quella che separa meglio i punti delle due classi

• Posso testare molti modelli (rette) e scegliere quello che separa meglio le classi **SOLO SE CONOSCO LE CLASSI DEI PUNTI**.

- Scelgo il "tipo" di modello che voglio addestrare
- Testo varie versioni del modello : **OTTIMIZZAZIONE del modello** , per ogni versione del modello quantifico l'errore nella classificazione dei punti
- Posso ottimizzare perché conosco la vera classe dei punti di addestramento

Questi metodi si chiamano "supervisionati" perché **durante il training la scelta del modello finale è effettuata sulla base di performance quantificabili mediante il confronto tra classi predette (dal modello) e classi reali (definite dalle etichette).**

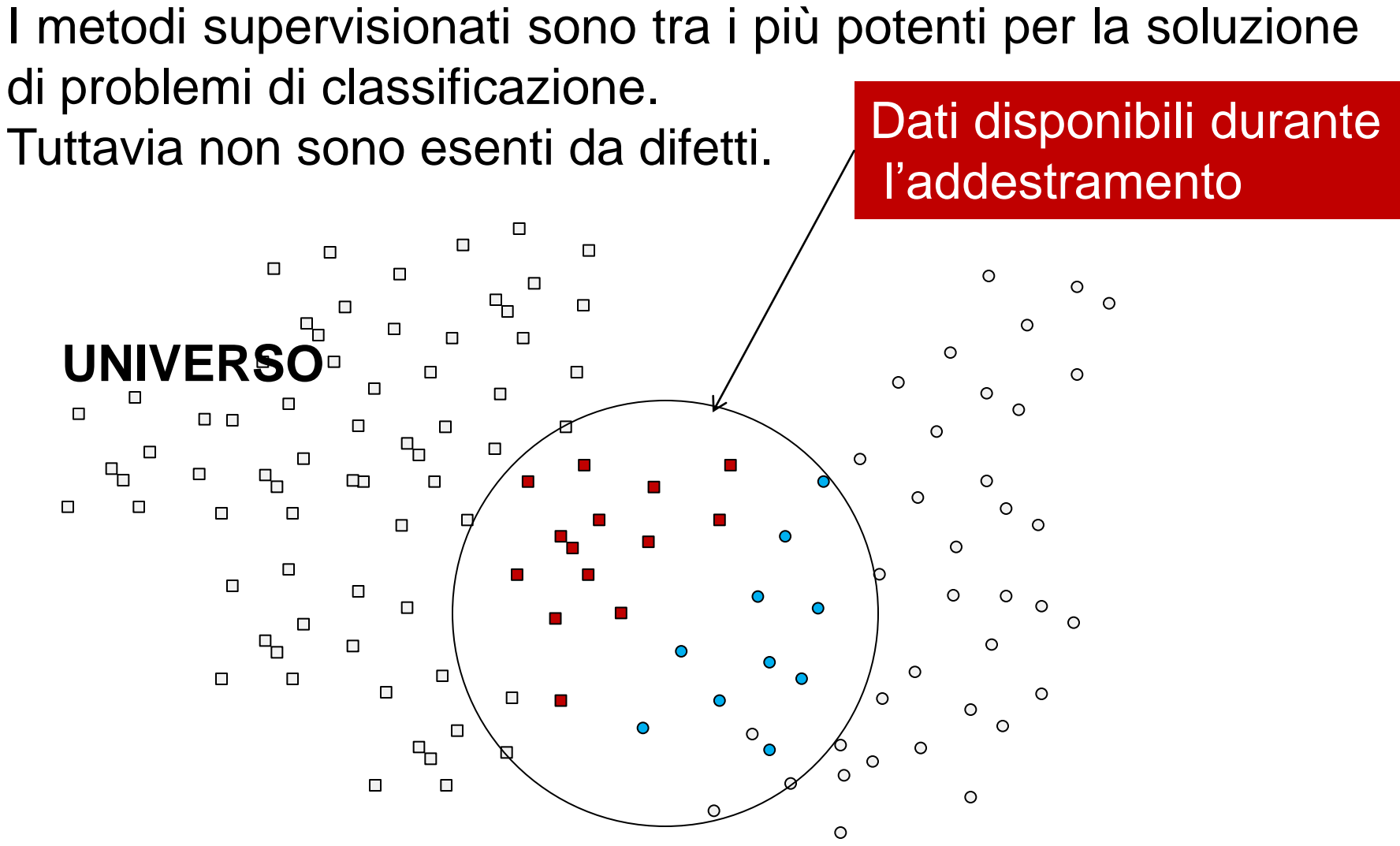

Chi mi garantisce che un modello che ha performance buone sui dati di training non avrà performance mediocri su tutti i possibili punti che non abbiamo usato durante l'addestramento?

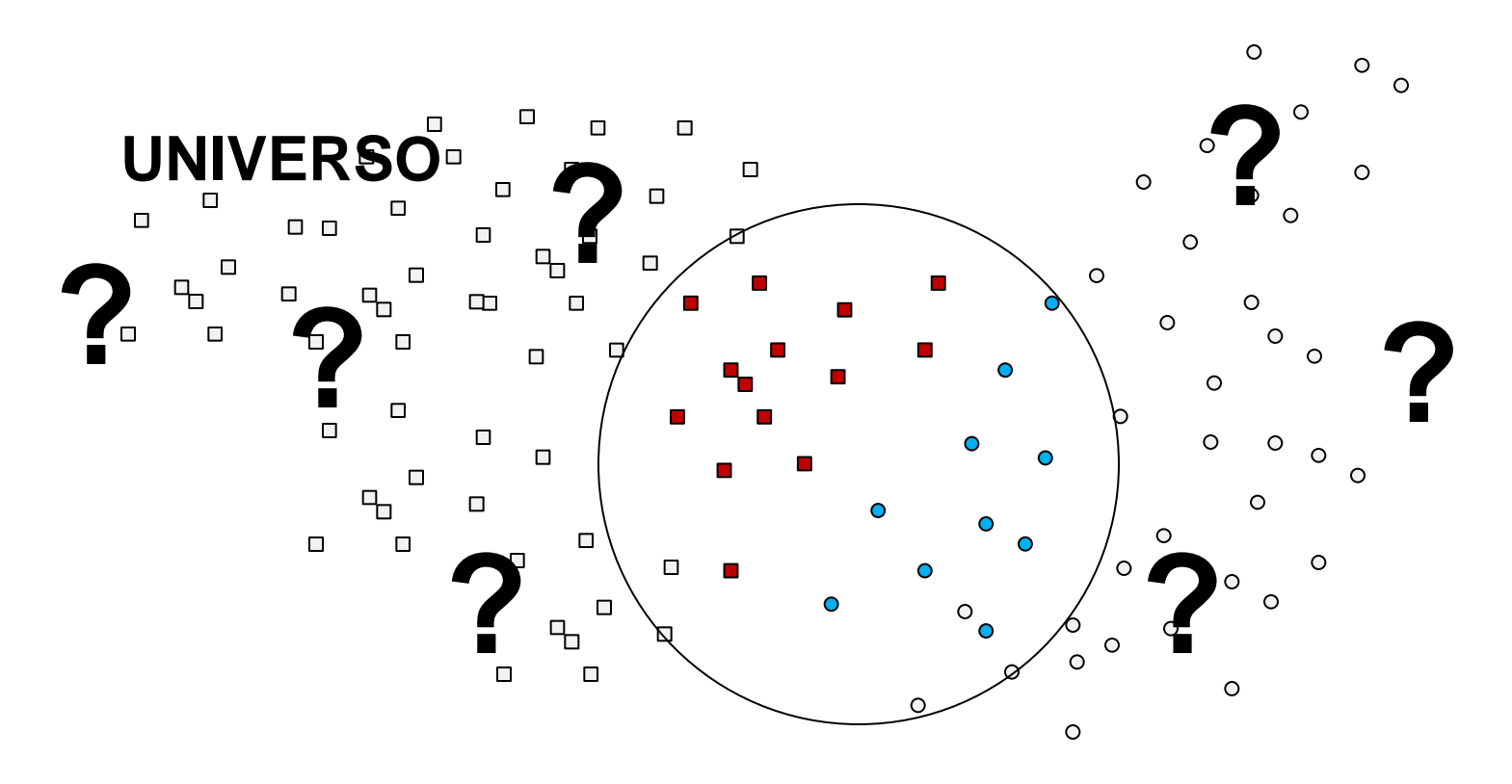

Possibile soluzione: Testare il modello addestrato su punti

- per i quali è **disponibile un'etichetta**
- **non utilizzati** in fase di addestramento

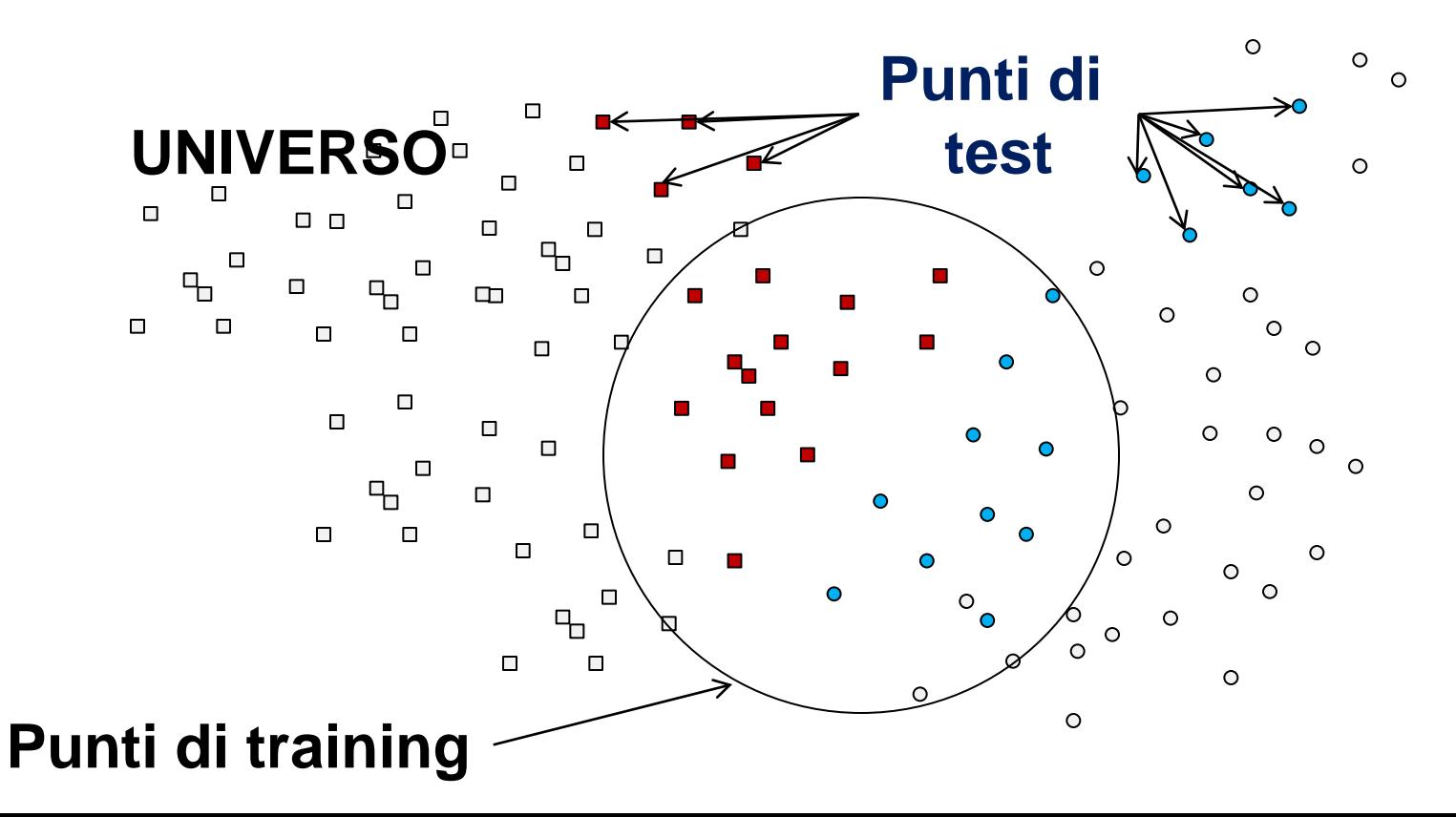

Un problema cruciale per tutti i metodi di apprendimento automatico (indipendentemente dal fatto che siano supervisionati o non supervisionati) è la quantificazione delle performance.

Anche in questo caso il tipo di metodo di quantificazione dipende strettamente dal problema affrontato.

Vediamo un esempio che riguarda:

• un metodo di apprendimento **supervisionato**

• un problema di **classificazione** (decidere se un punto è di classe "rosso"

Supponiamo di aver addestrato un modello utilizzando 100 esempi di training. Di questi 100, 60 sono di classe "rosso" e 40 sono di classe "blu".

Il modello ha effettuato le seguenti classificazioni:

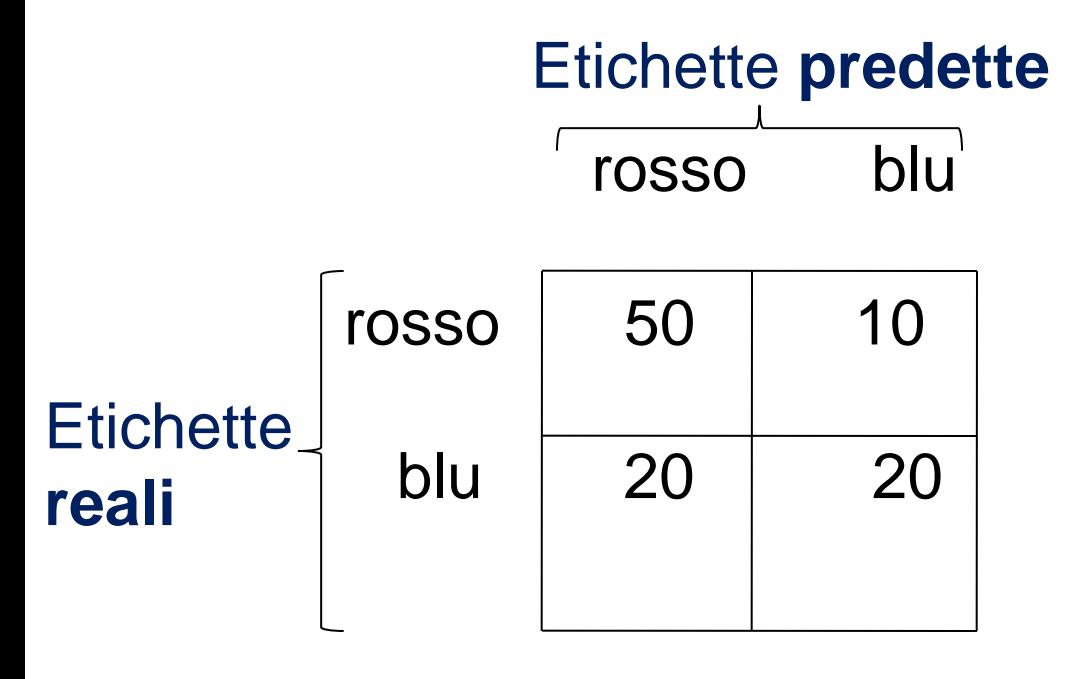

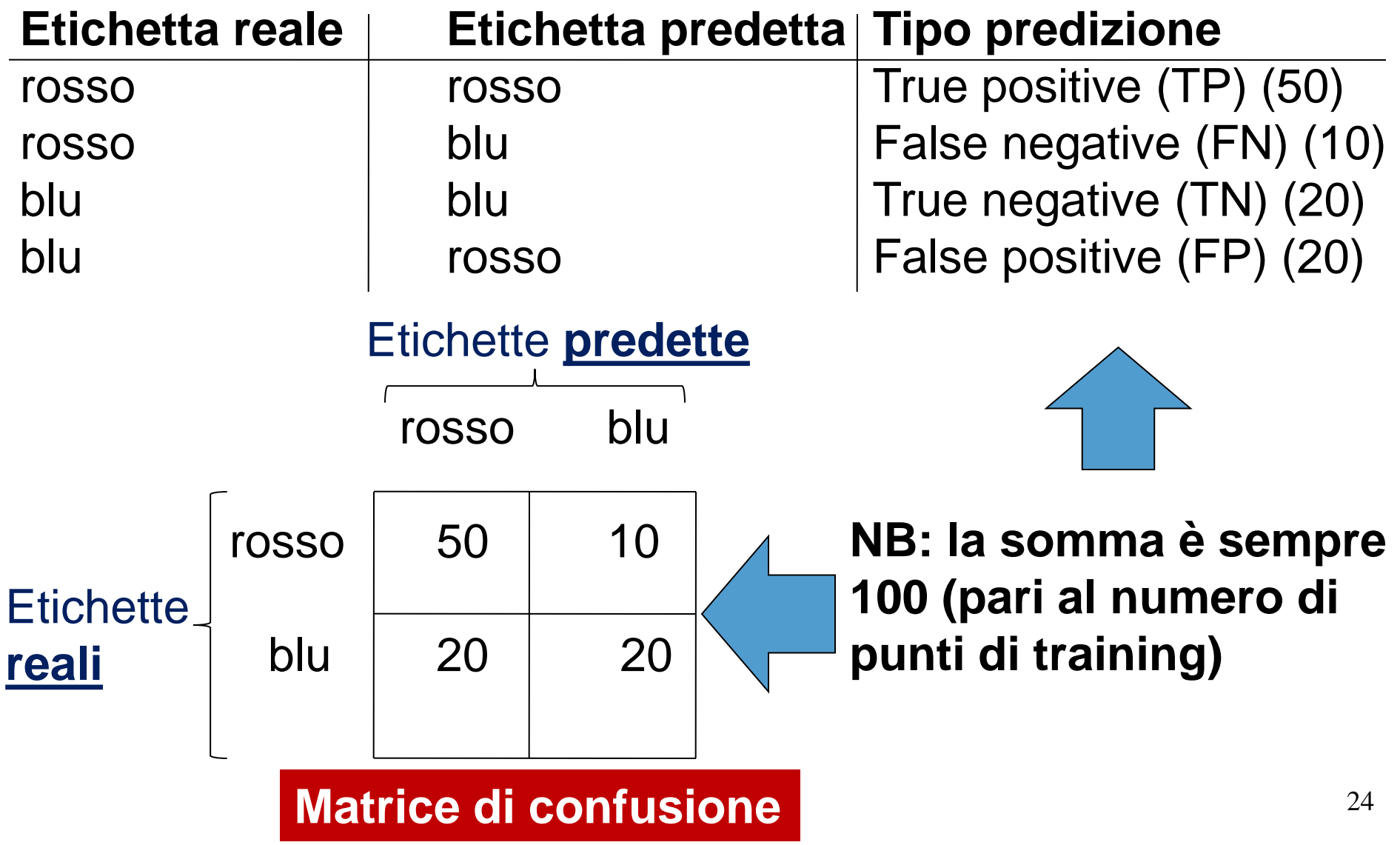

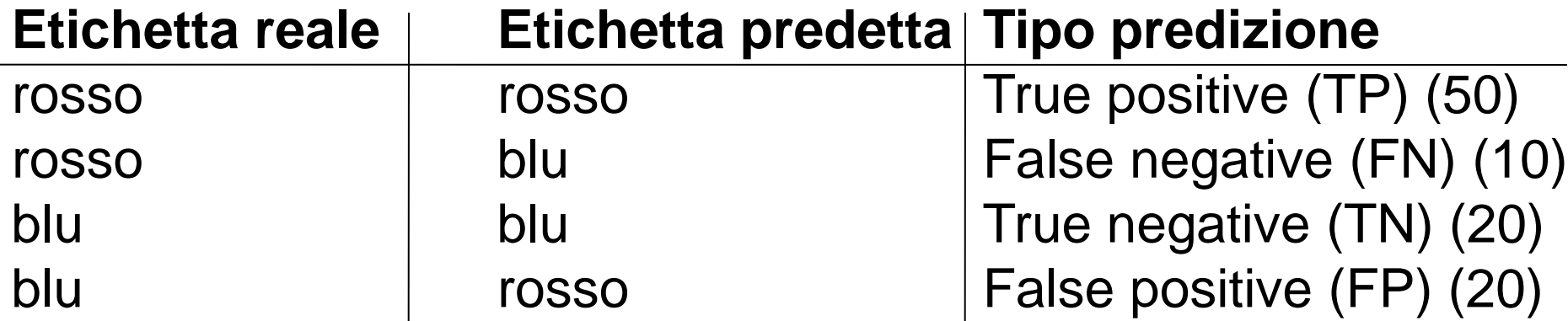

#### **Misure di performance :**

**Precisione**: «Quanti dei punti che ho predetto di tipo **rosso** sono **davvero** punti di **classe «rosso»** ?

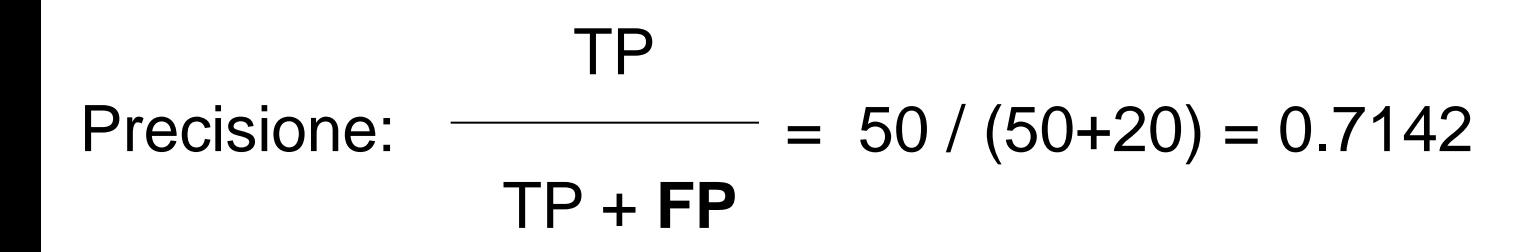

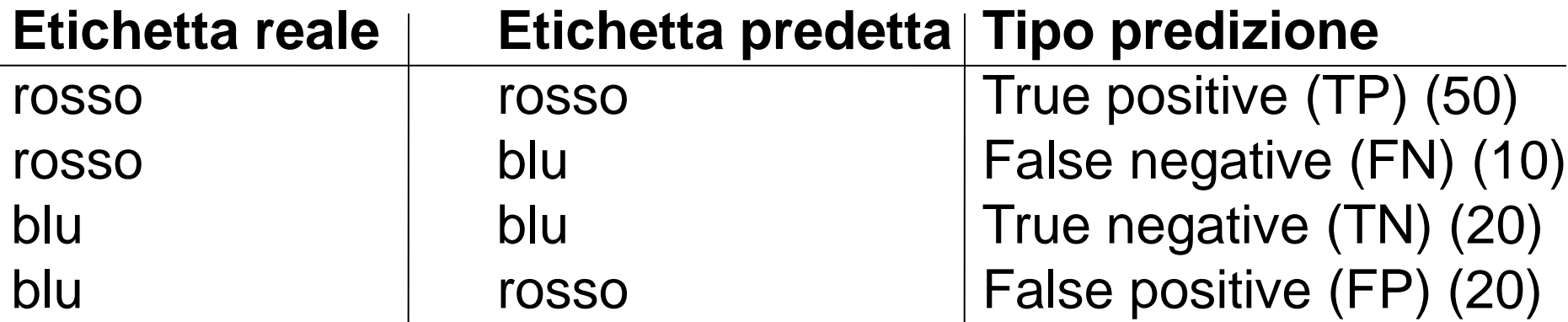

#### **Misure di performance :**

**Sensibilità**: «Dei punti che **dovrei** predire come «rosso» quanti ne ho predetti di classe «**rosso»**?

Sensibilità

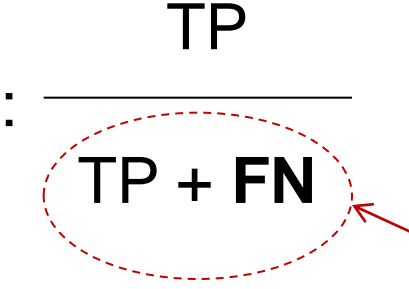

$$
= 50 / (50+10) = 0.8333
$$

somma dei positivi nel training set

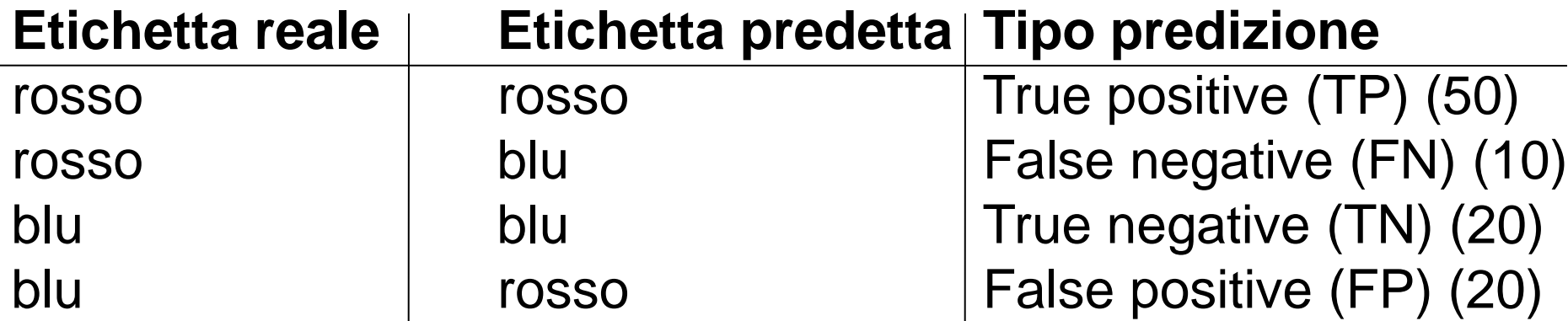

#### **Misure di performance :**

**Specificità:** «Dei punti che **ho predetto** come «blu» (negativo) quanti sono in realtà di classe «**rosso» (positivo)**?

#### TN Specificità :  $\frac{1}{20} = 20 / (20 + 10) = 0.6666$ TN + **FN**

La curva **ROC** è una tecnica statistica attualmente utilizzata in una grande varietà di campi scientifici.

Questa tecnica trae origine nell'ambito della **teoria della rivelazione del segnale**. Si tratta di una metodologia che è stata utilizzata per la prima volta da alcuni ingegneri, durante la seconda guerra mondiale, per l'analisi delle immagini radar e lo studio del rapporto segnale/disturbo.

E' possibile usare la curva ROC per valutare le performance di un modello di classificazione.

#### **Razionale:**

Supponiamo di aver addestrato un classificatore che, per ogni esempio, esprima un giudizio nella forma di un numero reale compreso tra 0 e 1 (inclusi) .

Per ogni esempio abbiamo a disposizione una etichetta che ci informa rispetto alla classe dell'esempio.

Possiamo definire una **soglia t** e decidere che se lo score prodotto dal classificatore è **>t** allora l'opinione espressa è «**positivo**», in caso contrario l'opinione espressa è «**negativo**».

#### **Razionale:**

Fissata una soglia t, tutti gli esempi per i quali il modello (classificatore) genera uno score >t vengono predetti positivi.

Questo ci permette di quantificare, per ogni scelta del valore soglia, **TP, TN, FP e FN.**

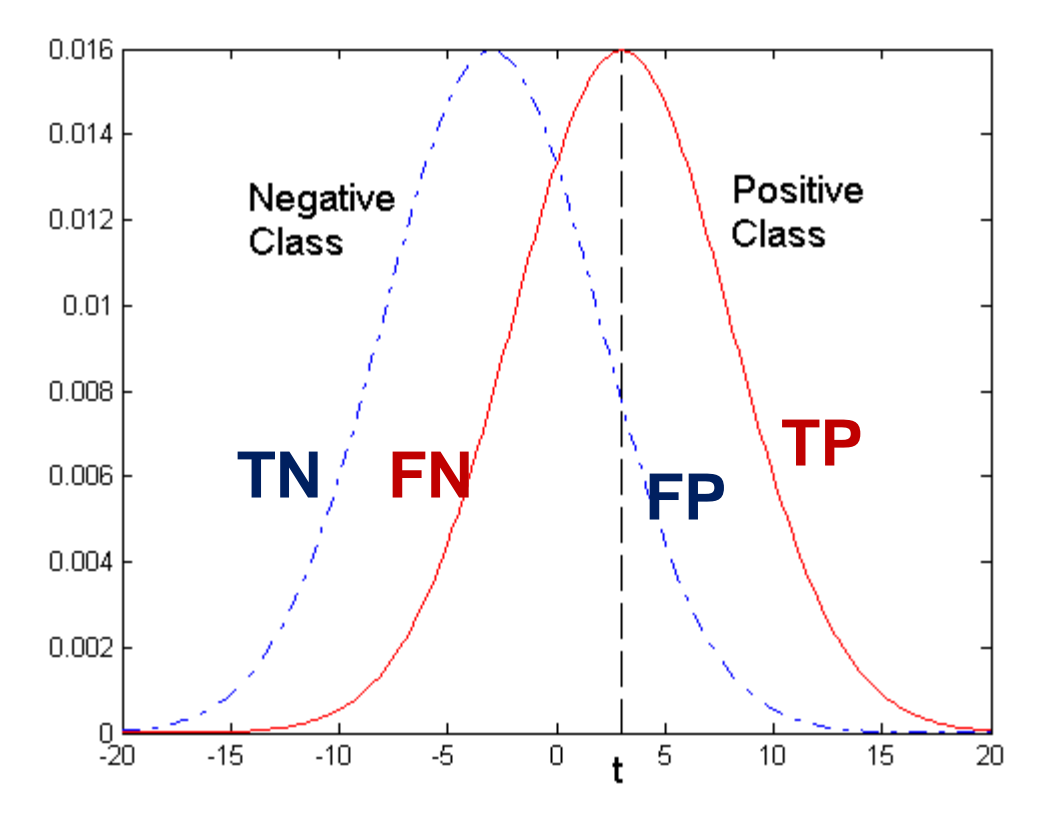

#### **Razionale:**

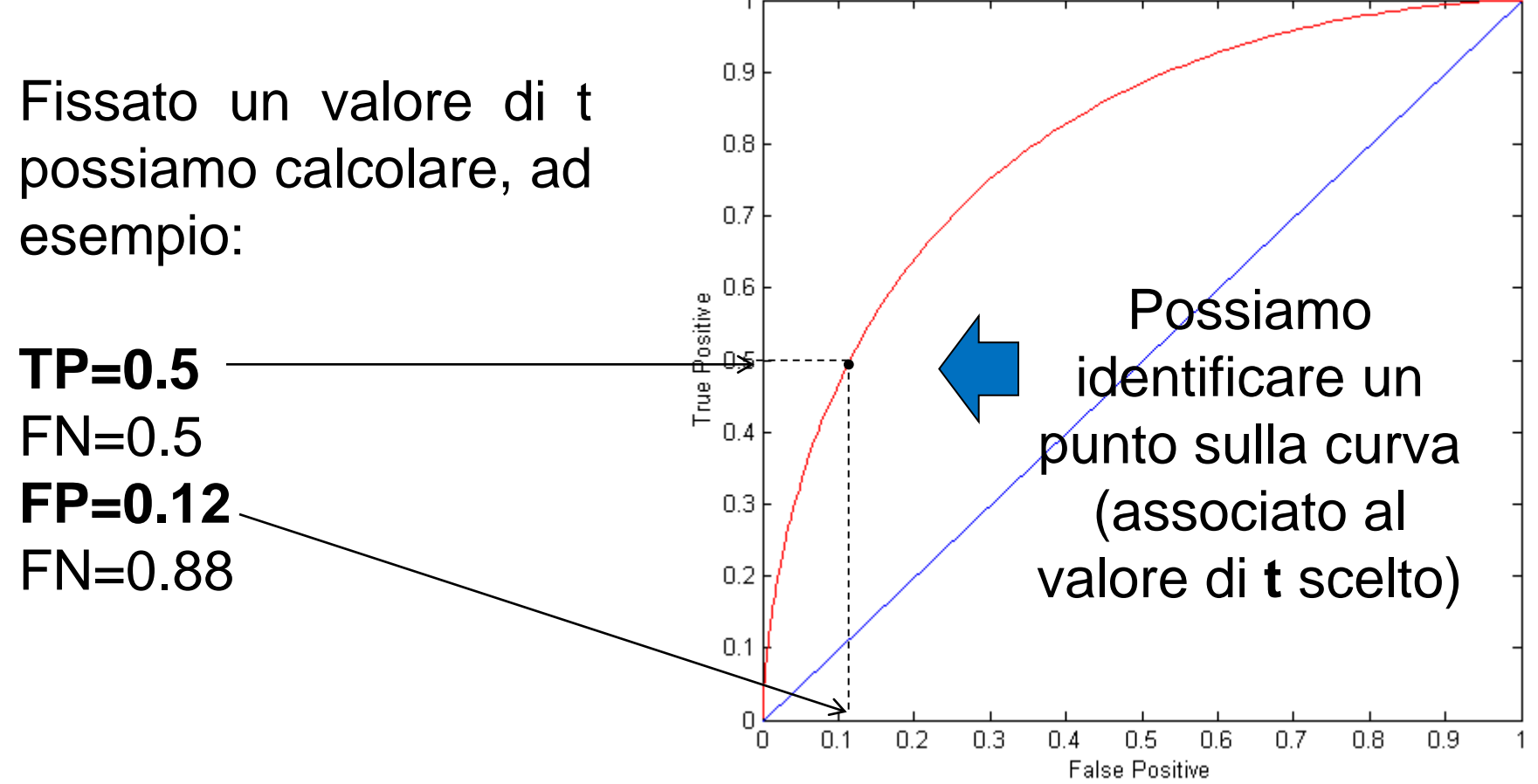

#### **Razionale:**

Il valore degli score generati dal classificatore può variare tra 0 e 1 Possiamo calcolare TP e FP per una serie di valori di t (es. 0.1, 0.2, 0.3, 0.4, 0.5, 0.6, …, 1.0). In questo modo otteniamo diversi punti che compongono la curva ROC.

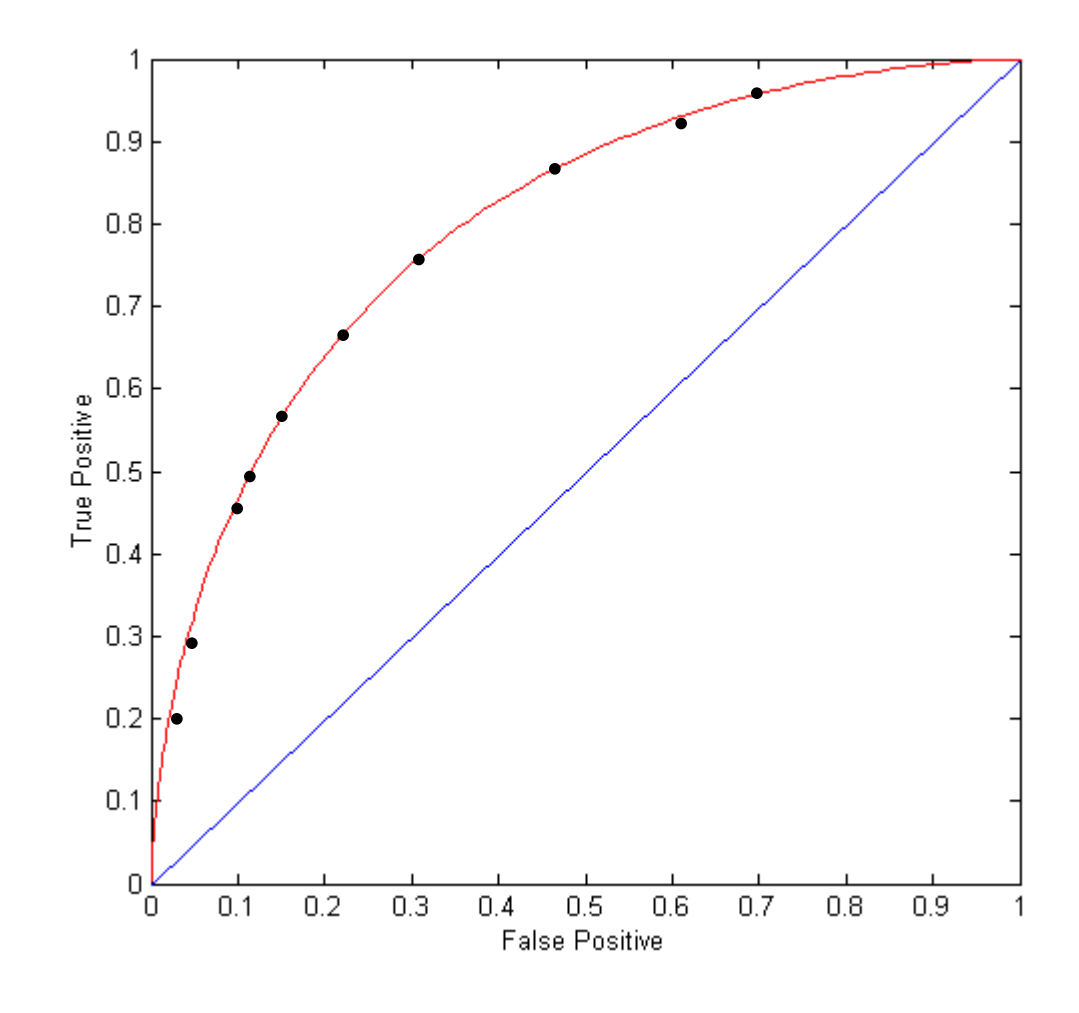

#### **Razionale:**

Ciò che è importante non è la curva di per sé … ma **l'area sotto la curva**. Questa quantità è indicata con il termine Area Under the ROC curve (**AUC**)

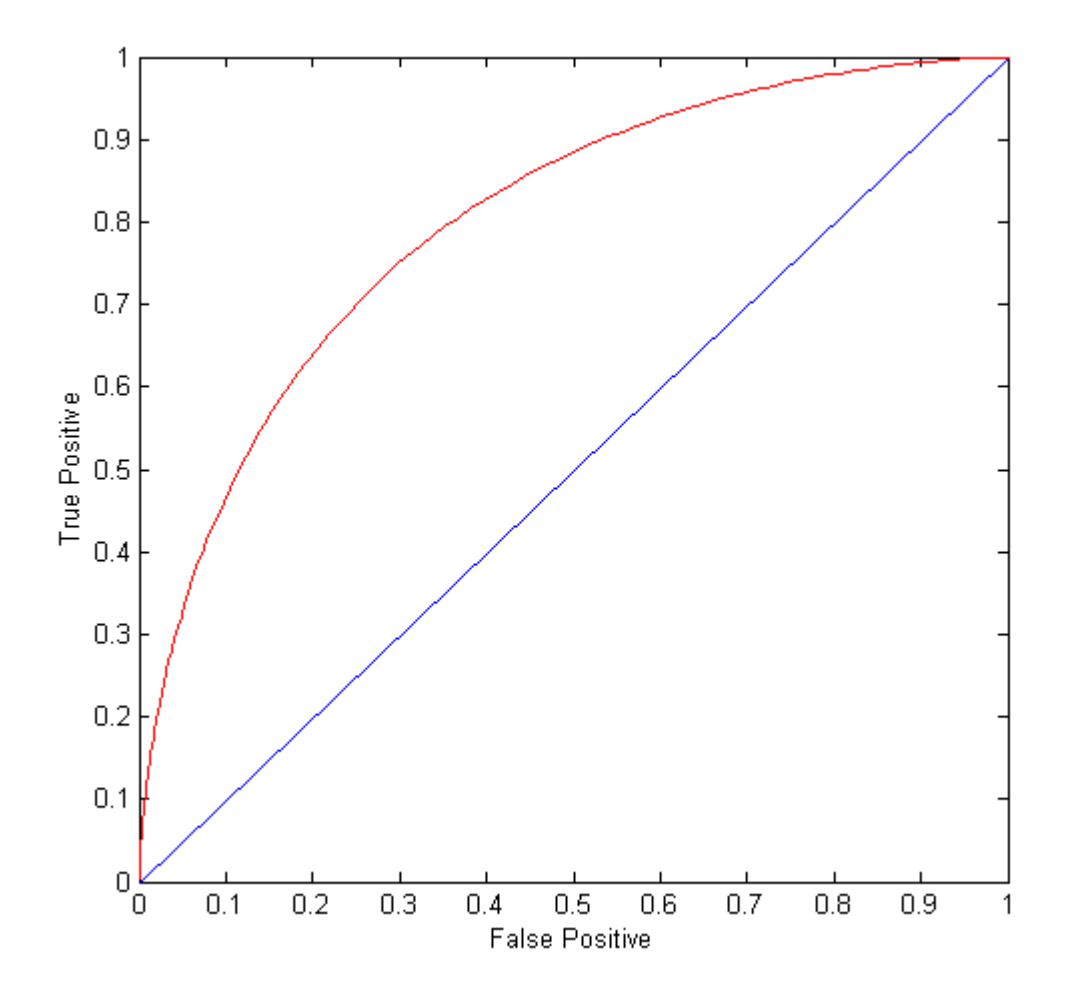

#### $AUC = 1$ Il classificatore è  $0.9$ perfetto  $0.8$  $0.7$  $\begin{array}{r} 0.6 \\ -0.5 \\ -0.5 \\ -0.4 \end{array}$  $AUC = 0.5$ Il classificatore è totalmente casuale  $0.4$ (lancio di una moneta) $0.3$  $0.2$  $0.1$ 0  $0.2$  $0.1$  $0.3$  $0.4$  $0.5$  $0.6$  $0.7$  $0.8$  $0.9$ ۵

**False Positive** 

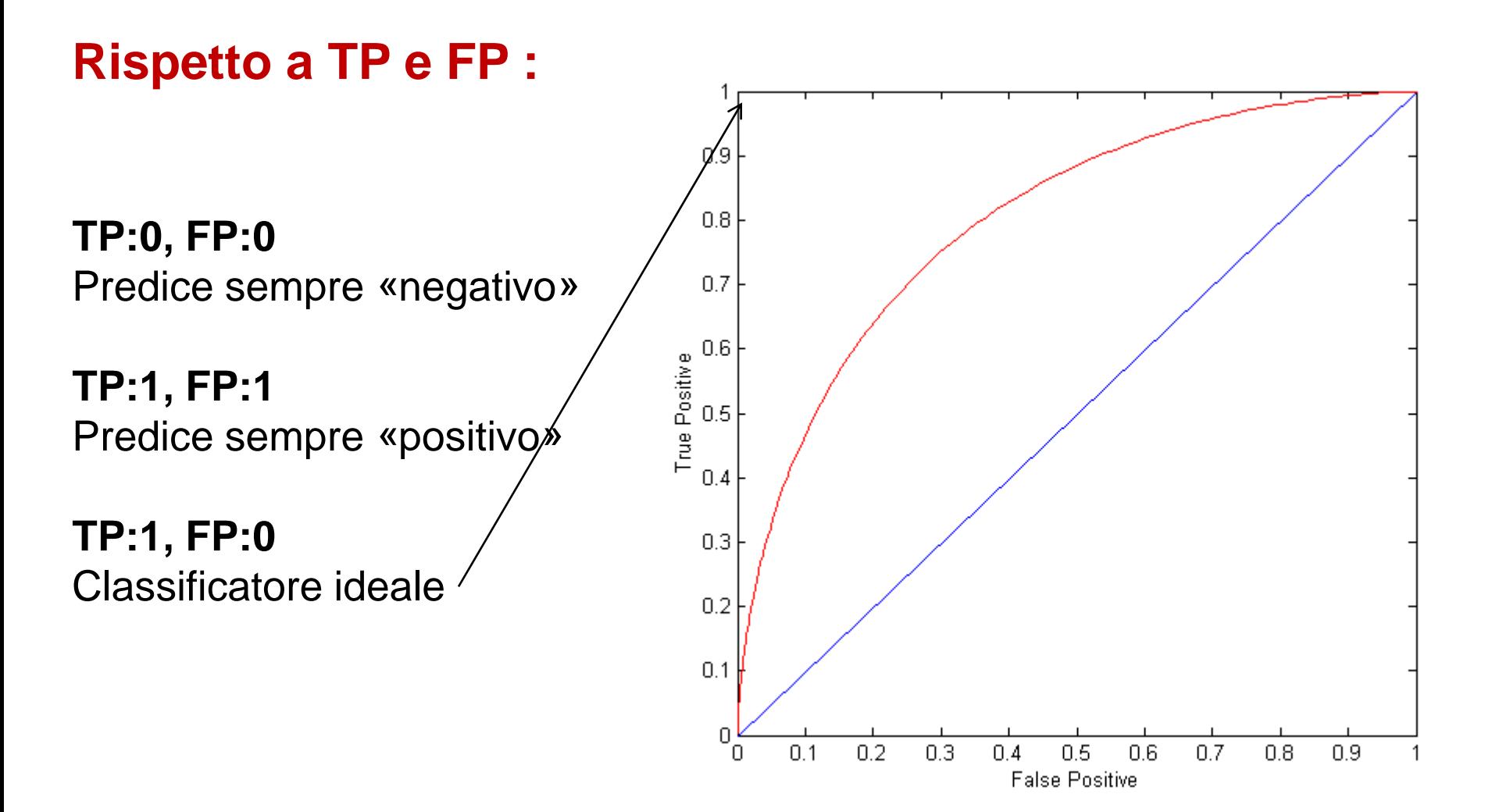

### Curva ROC

$$
AUC=1
$$
 
$$
AUC=0,8
$$
 
$$
AUC=0,5
$$

#### **A migliore di B milgiore di C (lancio moneta)**

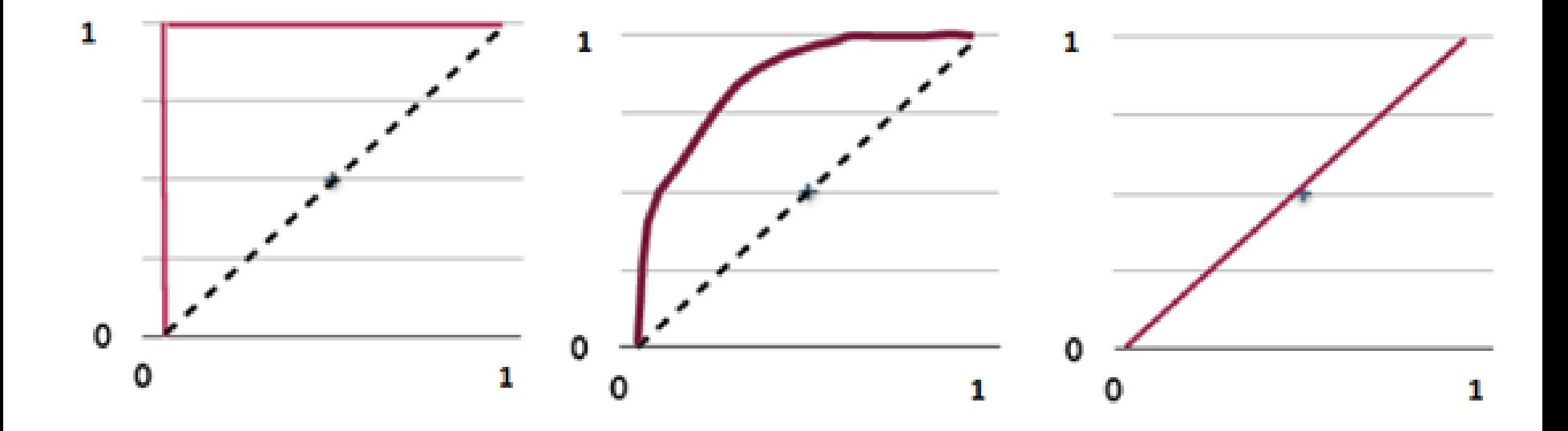

**A B C**

In questo esempio addestreremo un classificatore in R. Il tipo di classificatore che utilizzeremo è una

Support Vector Machine, o SVM (macchina a vettori di supporto)

Una implementazione di questo metodo è disponibile nella libreria **e1071** di R (installatela).

Classificatore che cerca di separare due classi di esempi mediante un piano di separazione (in 2D, una retta)

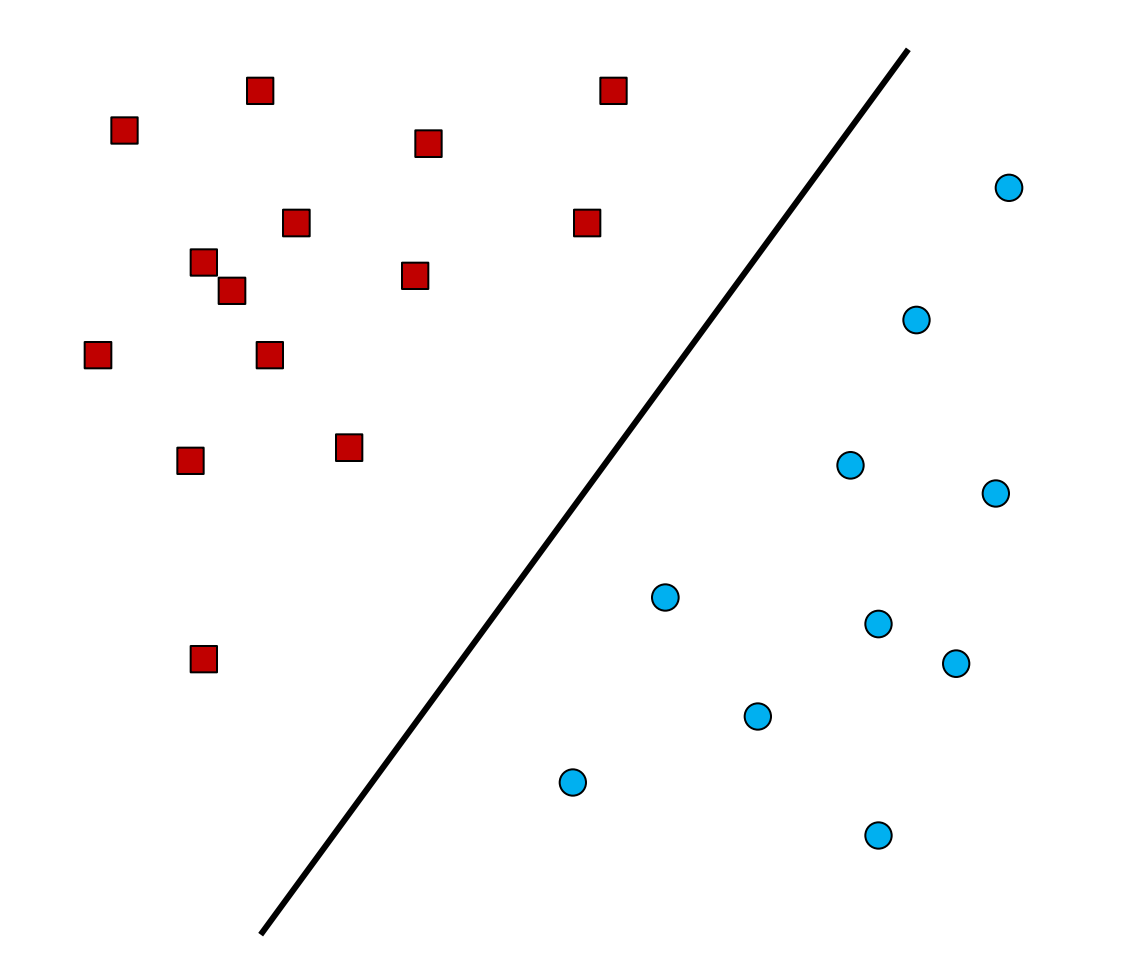

Ci sono diverse opzioni (rette) in grado di separare in modo corretto i punti … quale sarà la retta «migliore»?

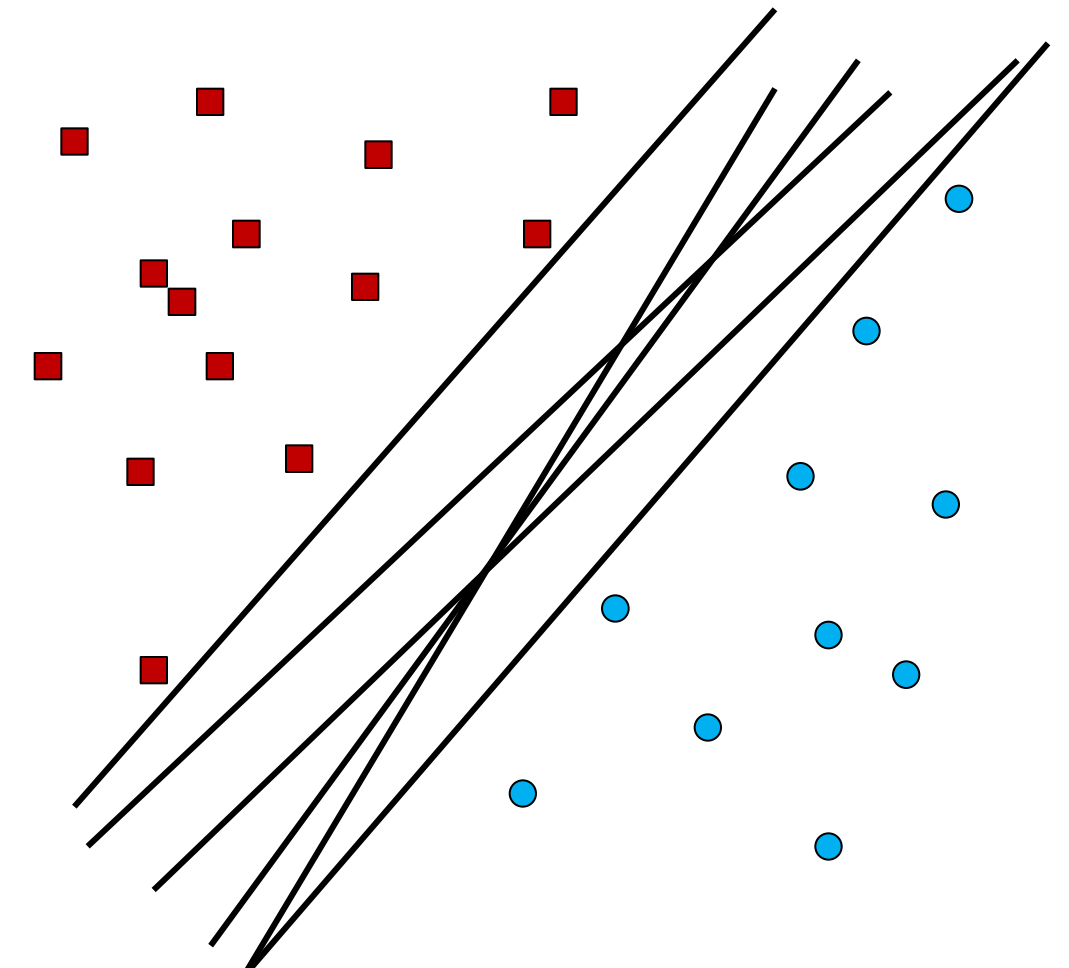

Quella che rende **più ampio il margine che separa le due classi**.

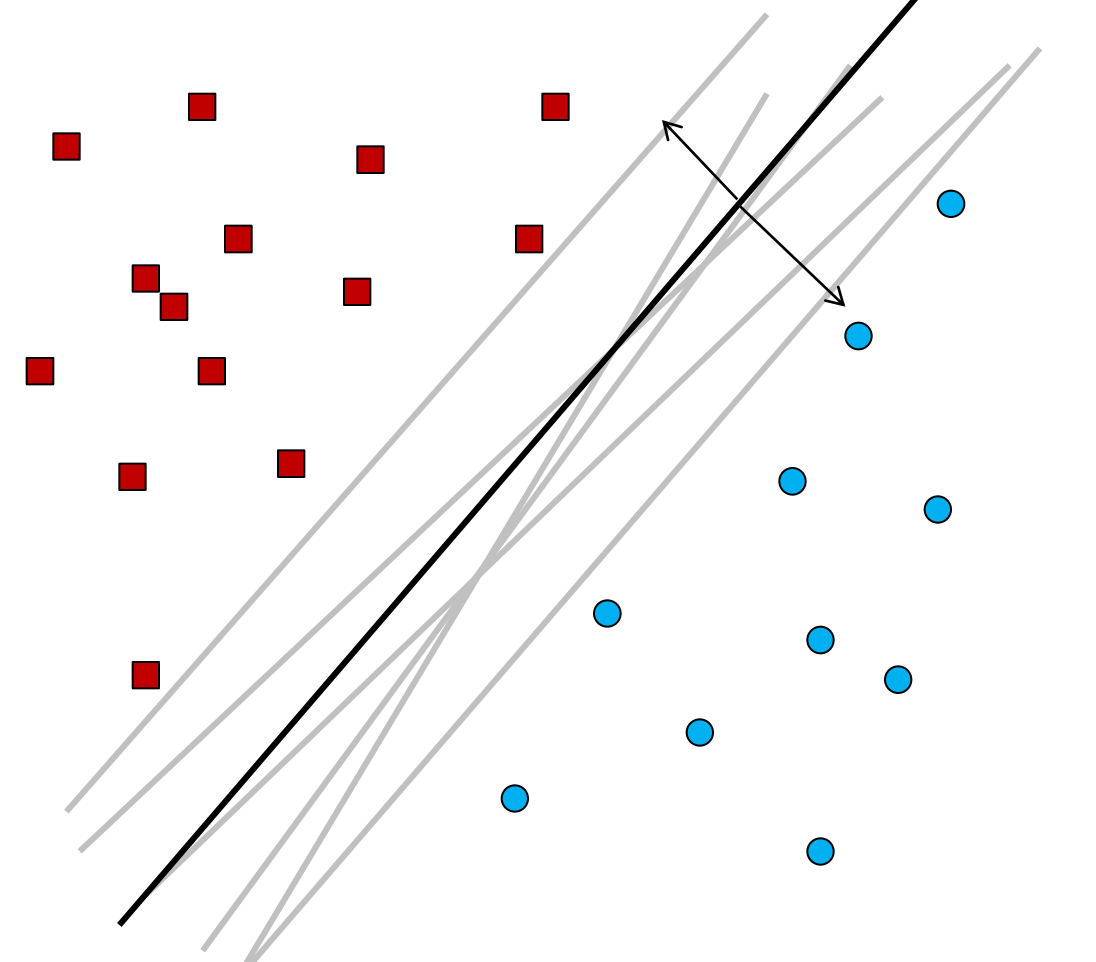

Questa retta è identificata da alcuni punti (esempi) detti **vettori di supporto**

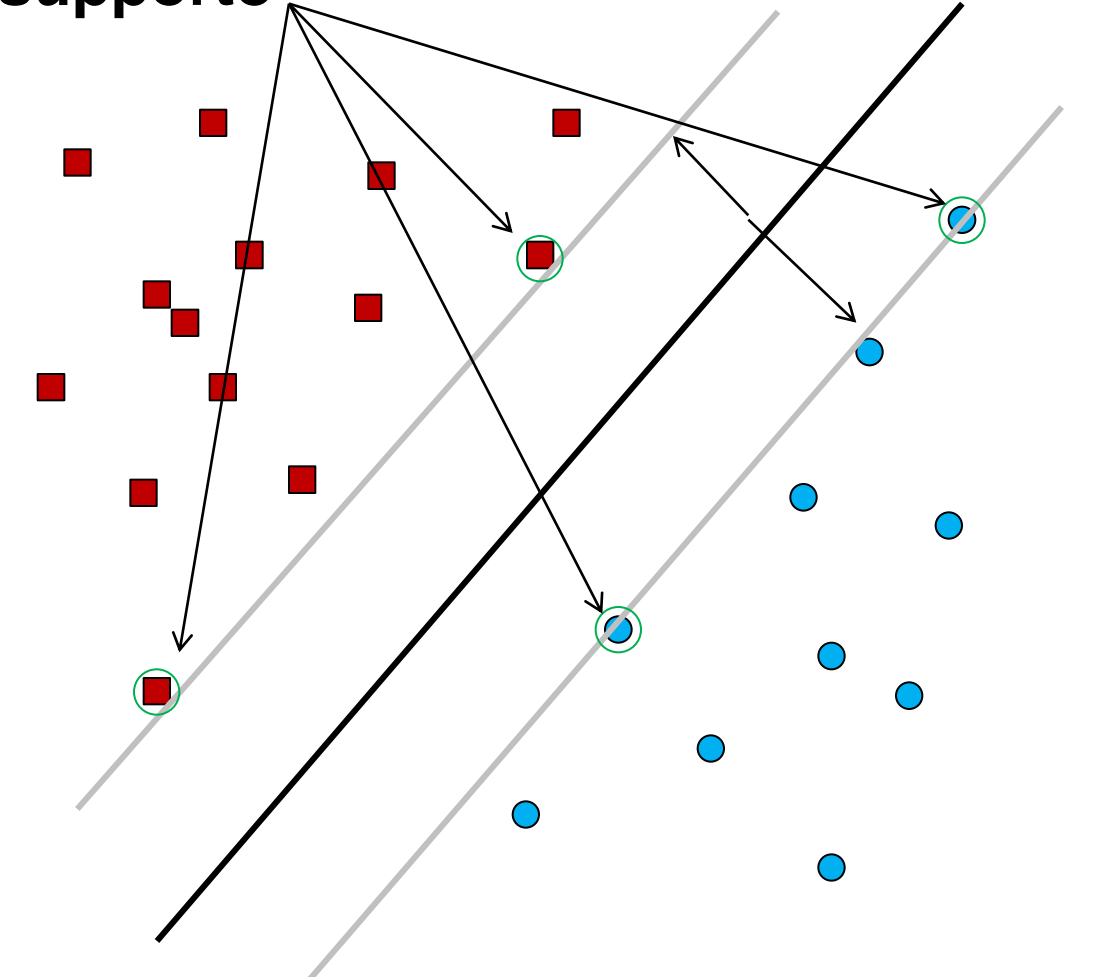

#### **Razionale SVM:**

- Devo addestrare su utilizzando una quantità finita di esempi
- Non so nulla rispetto a tutti gli altri esempi (punti) presenti nell'universo (ma dovrò cercare di predire correttamente la loro classe)
- La soluzione **MENO RISCHIOSA** è quella di creare un modello che rende massima la separazione tra gli esempi delle due classi che ho a disposizione (il che equivale a rendere **il più ampio possibile** il margine di separazione tra le classi)

# Creazione di un dataset sintetico:

**data <- rbind(matrix(rnorm(120, mean=0), , 2), matrix(rnorm(120,mean = 3), , 2))**

# grafico del dataset:

```
plot(x[1:60,],col="red",xlim=c(\text{min}(x[,1]), \text{max}(x[,1])),
ylim=c(\min(x[, 2]), max(x[, 2]))
points(x[61:120,],col="blue")
```

```
# creazione etichette:
labels \leq matrix(c(rep(1, 60), rep(-1, 60)))
```
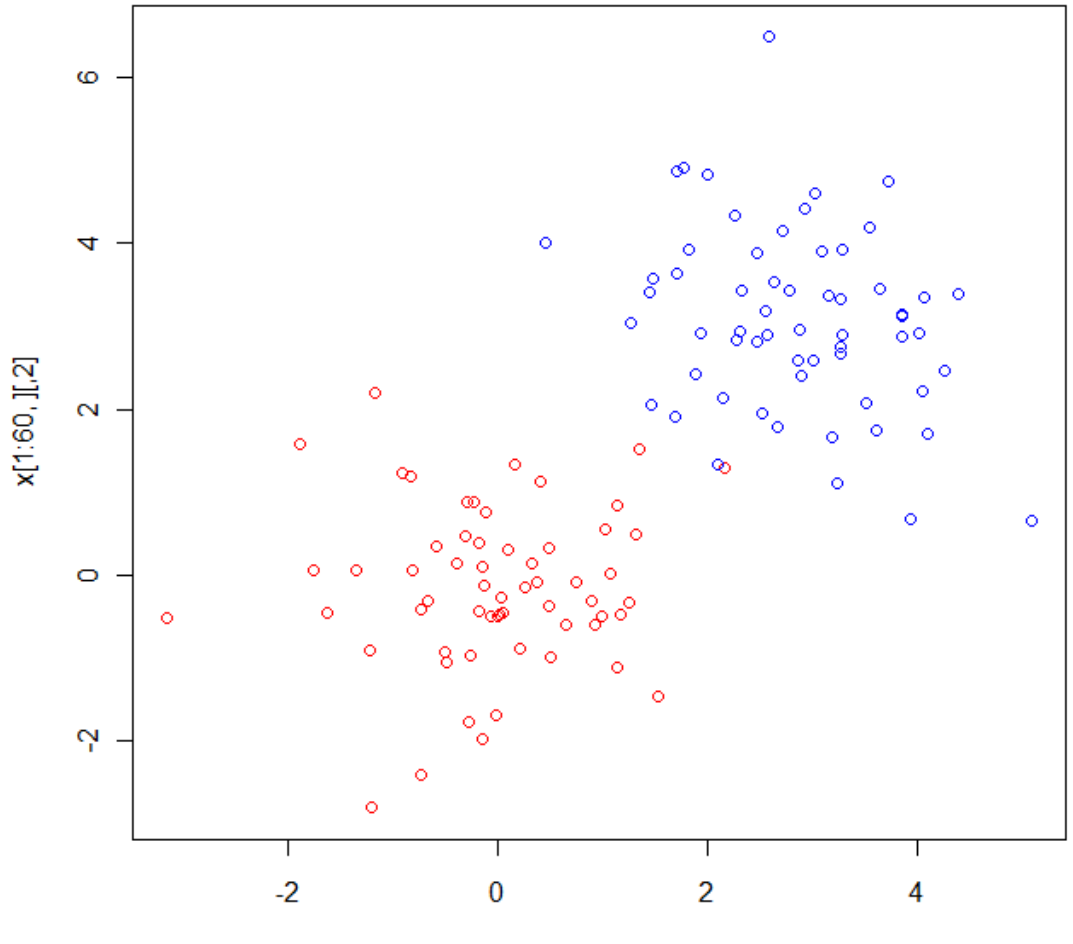

# UTILIZZO LIBRERIA e1071 per SVM: library(e1071)

#Addestramento:

**model <- svm(x=data, y=labels, type = "Cclassification", kernel="linear", cost=10)**

summary(model)

```
# Test:
```
# Creazione di un dataset sintetico:

**data2 <- rbind(matrix(rnorm(120, mean=0), , 2), matrix(rnorm(120,mean = 3), , 2))**

```
# creazione etichette:
labeled s2 \leq max(rep(1, 60), rep(-1, 60))
```

```
#PREDIZIONE:
pred <- predict(model, data2)
pred2 <- predict(model, data2, decision.values = TRUE)
pred.numeric <- as.numeric(as.character(pred))
```
# matrice di confusione: table(num.pred, labels2)

############## visualizzazione del modello addestrato ##############à

trainingdata <- cbind(data,as.factor(labels)) trainingdata<-as.data.frame(trainingdata) colnames(trainingdata)<-c("x","y","dataLabels") **model3 <- svm(dataLabels ~ ., data = trainingdata, type = "C-classification", kernel = "linear", cost = 10)**

plot(model3,trainingdata)

############## visualizzazione del modello addestrato ##############à

trainingdata <- cbind(data,as.factor(labels)) trainingdata<-as.data.frame(trainingdata) colnames(trainingdata)<-c("x","y","dataLabels") **model3 <- svm(dataLabels ~ ., data = trainingdata, type = "C-classification", kernel = "linear", cost = 10)**

plot(model3,trainingdata)

**SVM classification plot** 

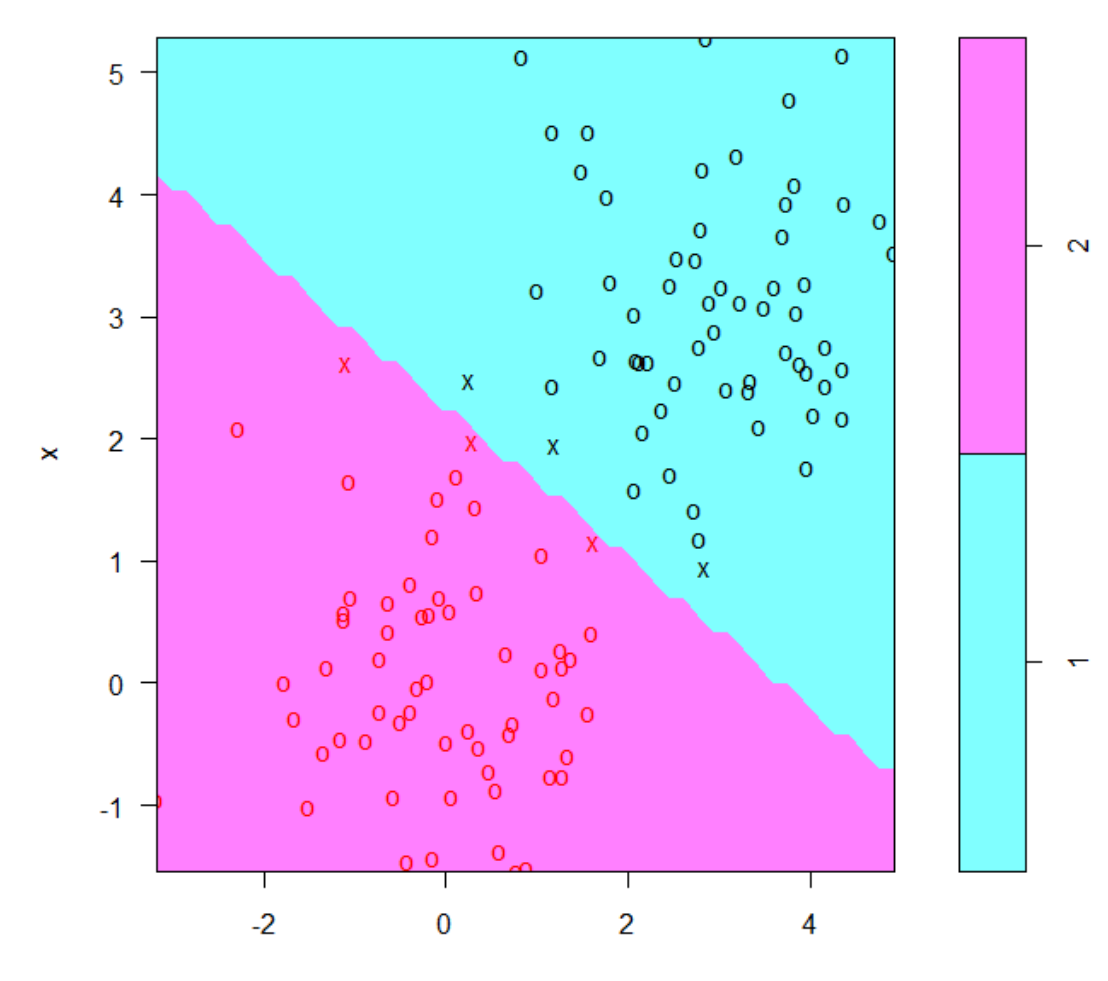

# kernel radiale

```
trainingdata <- cbind(data,as.factor(labels))
trainingdata<-as.data.frame(trainingdata)
colnames(trainingdata)<-c("x","y","dataLabels")
model3 <- svm(dataLabels ~ ., data = trainingdata,
type = "C-classification", kernel = "radial", cost =
10)
```
plot(model3,trainingdata)

**SVM classification plot** 

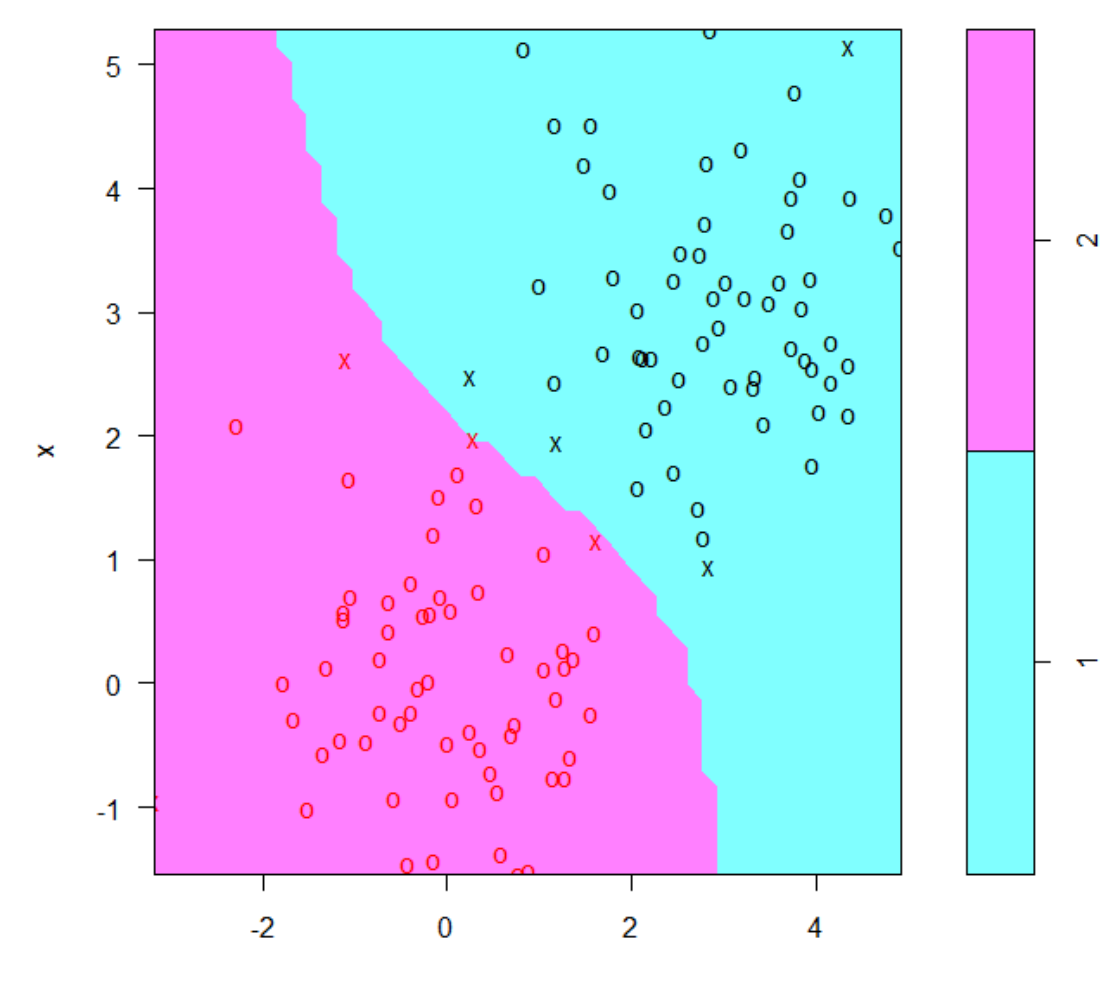